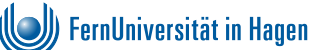

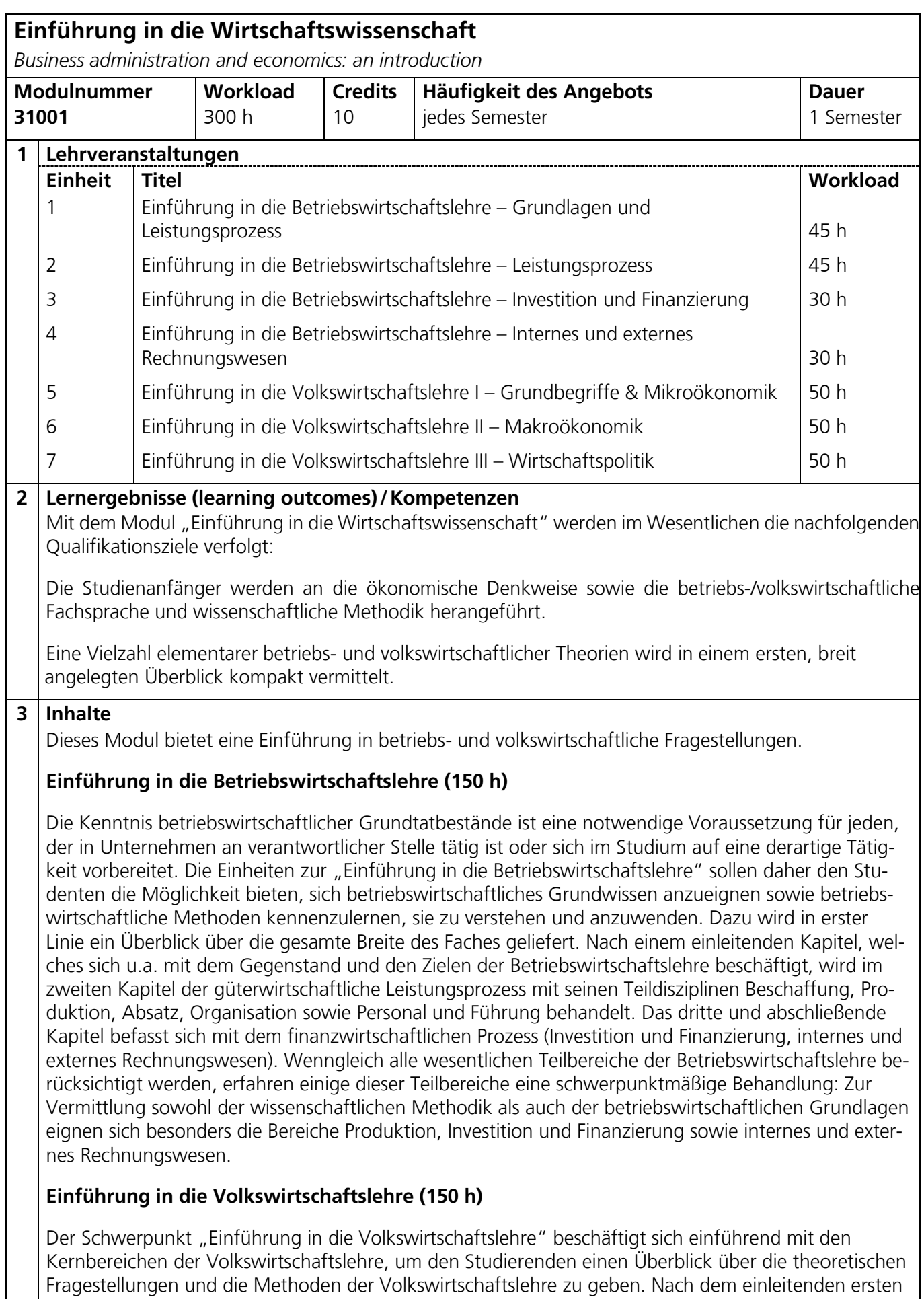

Teil, der die Klärung des Begriffes Volkswirtschaftslehre und die Abgrenzung zur

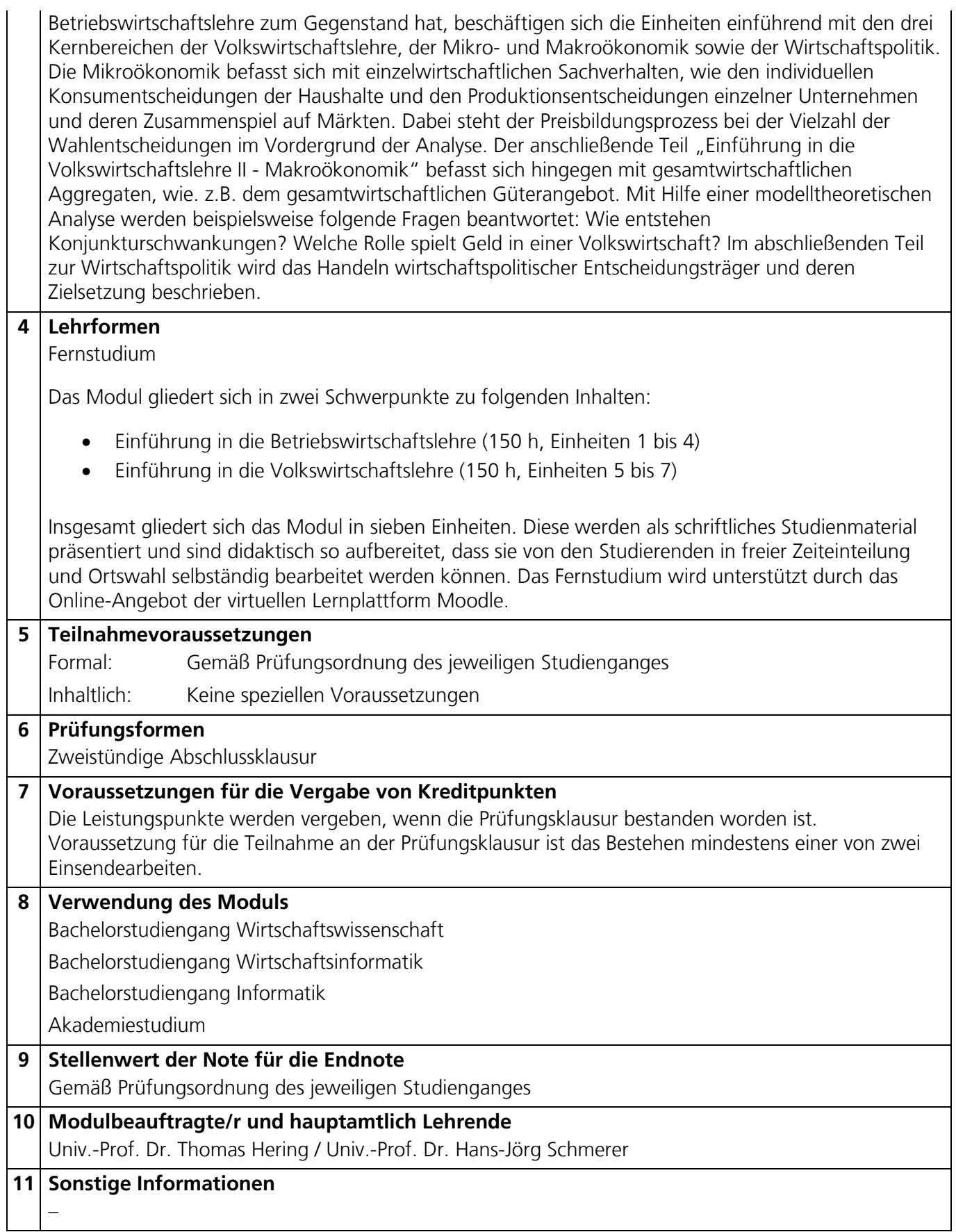